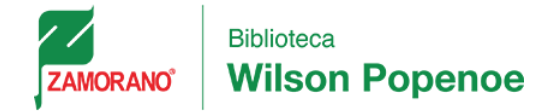

# **LINEAMIENTOS GENERALES PARA LA PRESENTACIÓN DE PROYECTOS ESPECIALES DE GRADUACIÓN**

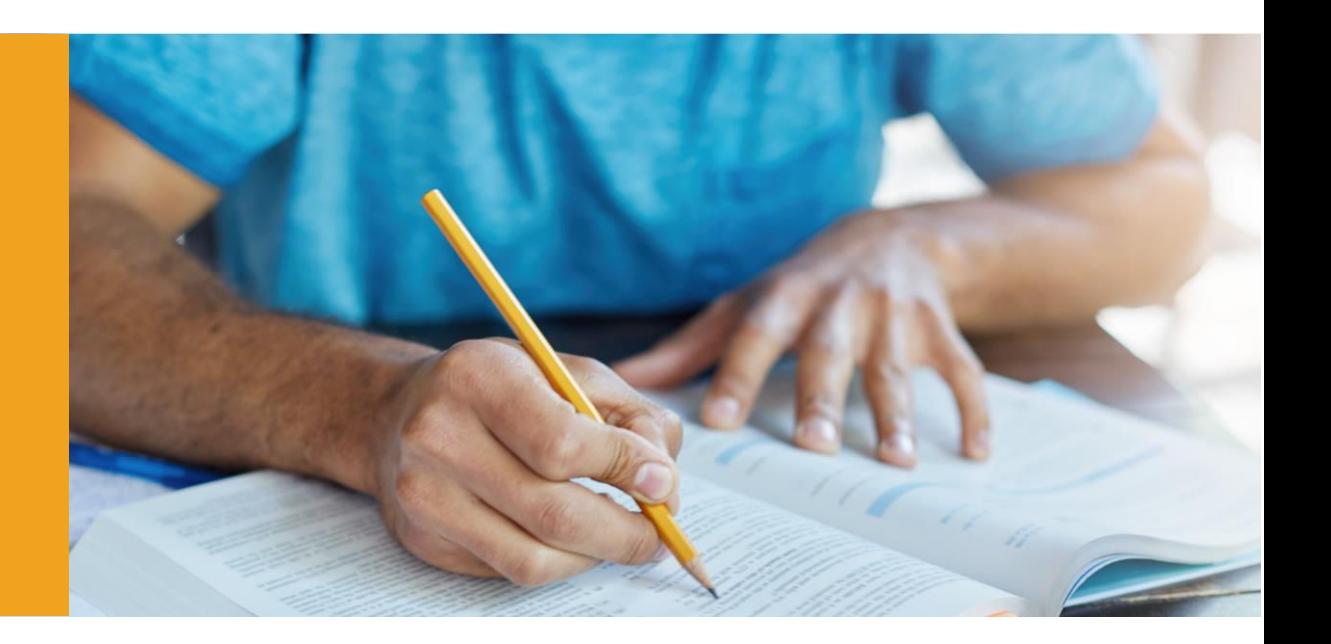

**www.zamorano.edu** 

# Contenido

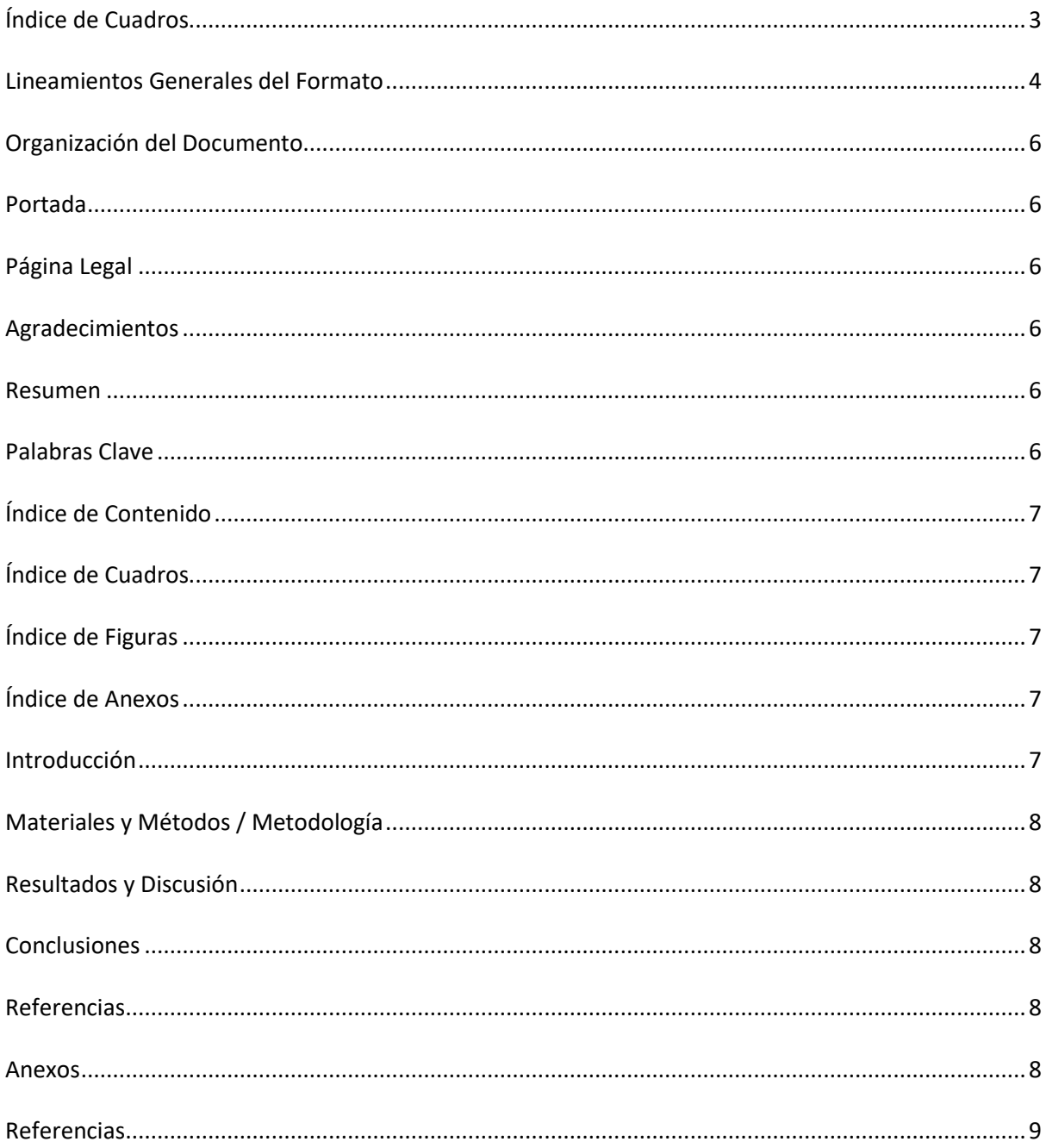

# Índice de Cuadros

<span id="page-2-0"></span>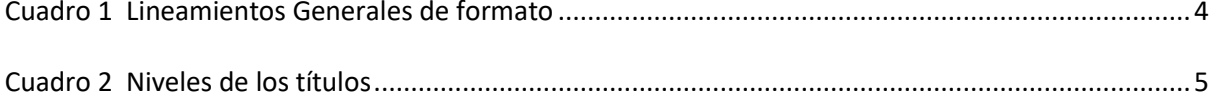

## **Lineamientos Generales del Formato**

<span id="page-3-0"></span>Esta guía ha sido acondicionada en base a las normas APA 7ª Ed. y CSE 8ª Ed., contiene las partes generales de formato detalladas en el cuadro 1. sin embargo, algunos elementos han sido adaptados de acuerdo a las necesidades de la institución. En caso de duda o necesidad de profundización, las normas pueden ser consultadas en las instalaciones de la biblioteca o en los sitios oficiales de cada norma.

# <span id="page-3-1"></span>**Cuadro 1**

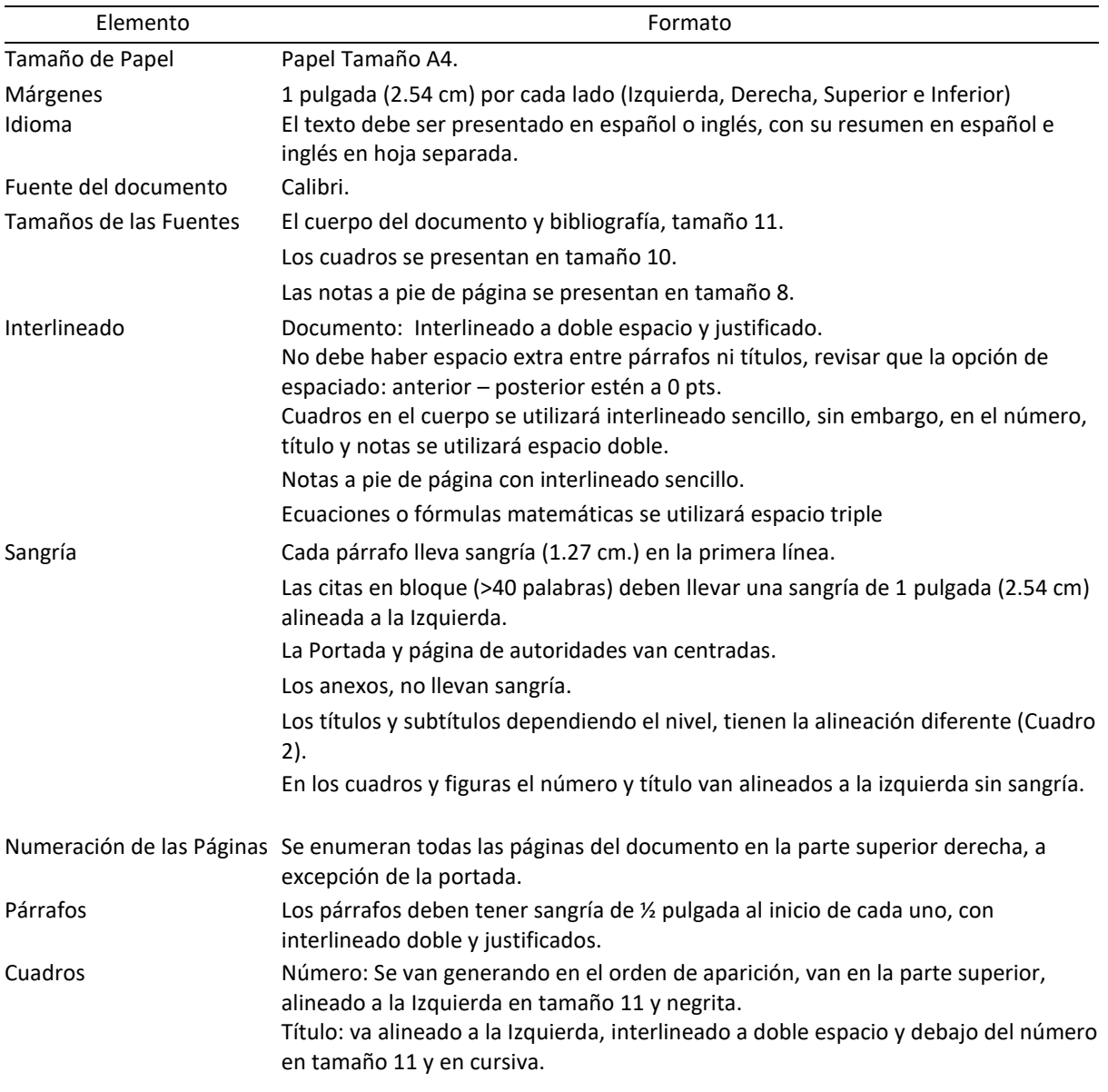

# *Lineamientos Generales de formato*

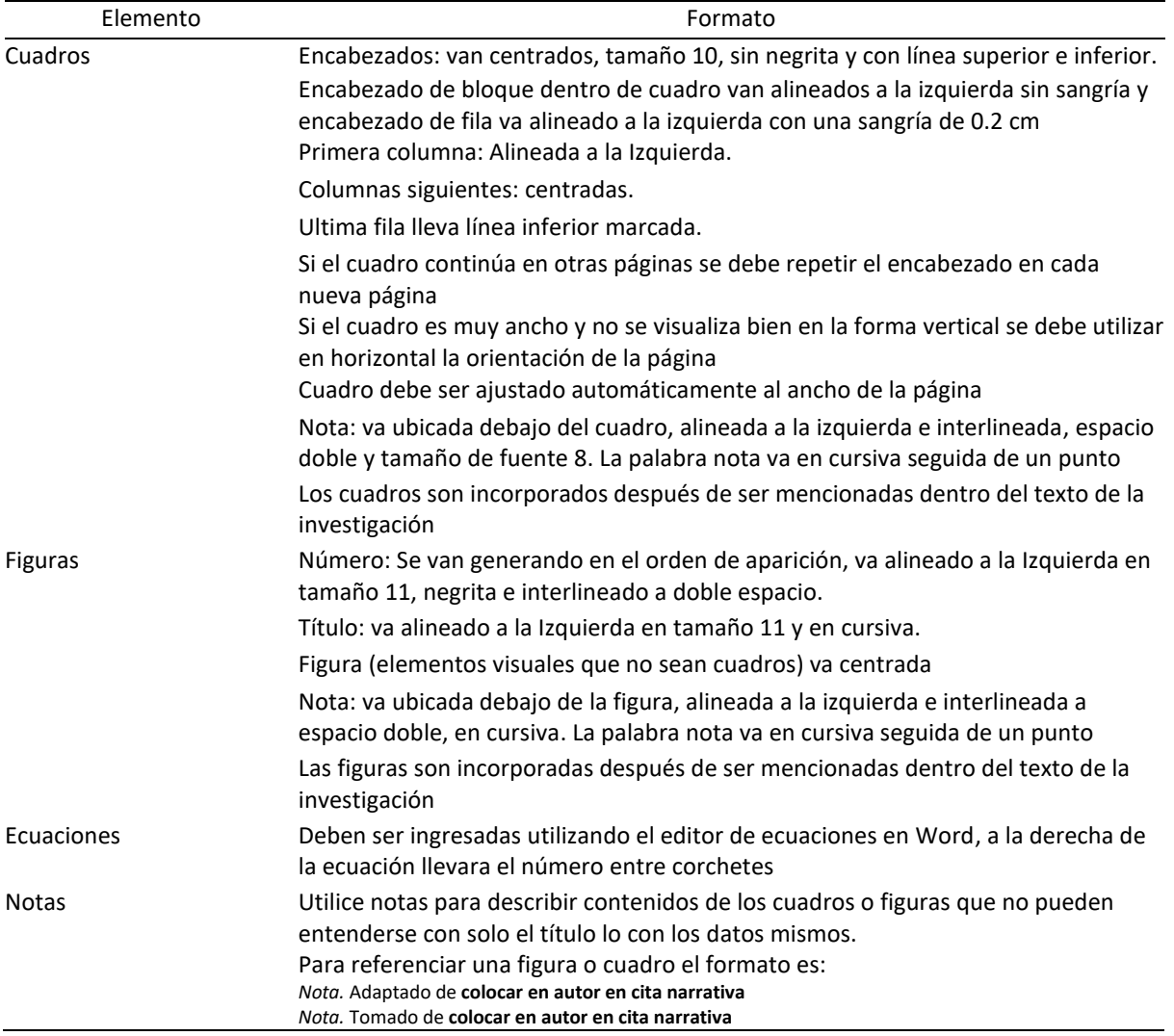

# <span id="page-4-0"></span>**Cuadro 2**

*Niveles de los títulos*

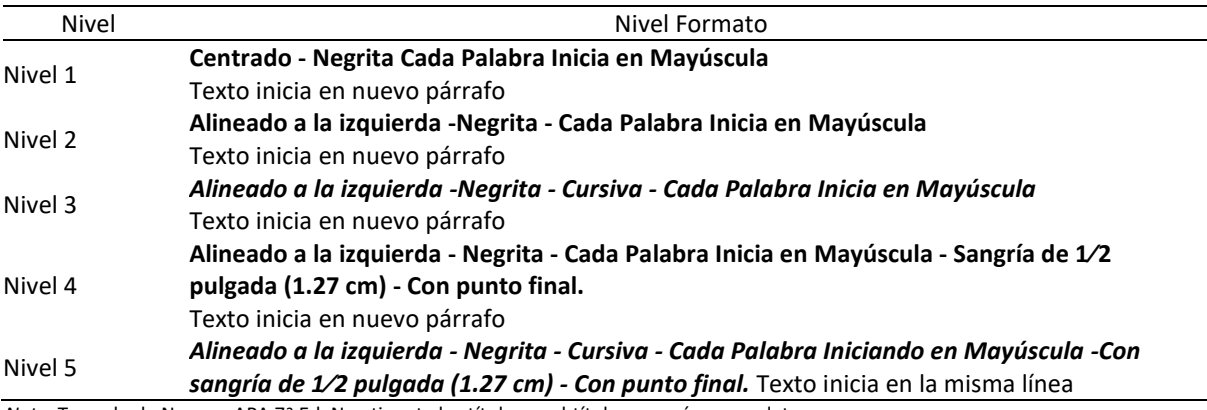

*Nota.* Tomado de Normas APA 7ª Ed. No etiquete los títulos y subtítulos con números o letras.

#### **Organización del Documento**

<span id="page-5-0"></span>La organización estructural del Proyecto Especial de Graduación (PEG) se basa en las normas APA 7ª edición. Algunos apartados están acordes a lo requerido para la institución para la elaboración de estos documentos.

## <span id="page-5-1"></span>**Portada**

En esta página se presenta la información general que contiene el nombre de la institución, el Departamento académico donde se origina el PEG y el nombre de la carrera. Posteriormente se ubica el logo oficial institucional y la información del PEG: Título, estudiante (s) que presenta (n) el PEG, nombre del asesor principal y asesores. Por último, país, mes y año. Va centrada y no se enumera.

#### <span id="page-5-2"></span>**Página Legal**

En esta página va contenida la información de las autoridades vigentes en Zamorano, los datos deberán llevar su nombre, y posición dentro de Zamorano. Las autoridades que se colocan son: Rector(a), vicepresidente(a) y decano(a) académico(a), director(a) departamento, secretario (a) Gen eral. Va centrada y se enumera.

## <span id="page-5-3"></span>**Agradecimientos**

Es una página opcional donde el autor del PEG, podrá colocar su reconocimiento a entidades y/o personas que apoyaron su proyecto en aspectos técnicos y financieros y sin extenderse hacia agradecimientos personales.

## <span id="page-5-4"></span>**Resumen**

La página del resumen se presenta en español y en inglés en hoja separada, sin sangría y con un máximo de 250 palabras, a través de él se deben destacar los elementos más importantes del documento relacionados objetivos, participantes, método de estudio, hallazgos y conclusiones.

#### <span id="page-5-5"></span>**Palabras Clave**

Van en una nueva línea y con sangría después del resumen. Se deben colocar de tres a cinco palabras claves separadas cada una por una coma, para que posteriormente permitan recuperar el documento a través de la biblioteca digital de la institución o de otros sitios donde se encuentre

indexado el documento. Las palabras por utilizar deberán ser tomadas del Tesauro Multilingüe AGROVOC, el cual es una herramienta de vocabulario controlado para las ciencias agropecuarias gestionado por la FAO. La frase *palabras claves* va en cursiva pero no las palabras claves.

## <span id="page-6-0"></span>**Índice de Contenido**

Es un listado de los títulos en cada uno de sus niveles acompañados de la página que conforman el documento y alineados a la izquierda. En este índice solo se presentan tres niveles de títulos sin sangría. Se debe gestionar automáticamente a través del procesador de texto (Word).

## <span id="page-6-1"></span>**Índice de Cuadros**

Es un listado organizado ascendentemente, alineado a la izquierda donde es posible ubicar el número del cuadro y su correspondiente título acompañado de la página donde puede ser ubicado. Se debe gestionar automáticamente a través del procesador de texto (Word).

## <span id="page-6-2"></span>**Índice de Figuras**

Es un listado organizado ascendentemente, alineado a la izquierda donde es posible ubicar el número de la figura (gráfico o imagen) y su correspondiente título acompañado de la página donde puede ser ubicada. Se debe gestionar automáticamente a través del procesador de texto (Word).

## <span id="page-6-3"></span>**Índice de Anexos**

Es un listado alfabético organizado ascendentemente, va alineado a la izquierda donde es posible ubicar el anexo en orden alfabético y su título acompañado de la página donde puede ser ubicado. Se debe gestionar automáticamente a través del procesador de texto (Word).

## <span id="page-6-4"></span>**Introducción**

En este espacio, se desarrolla el planteamiento del problema, la revisión de literatura, la hipótesis y los objetivos que se pretenden alcanzar. La cantidad máxima de páginas serán tres y dentro de estas no se debe incluir figuras ni gráficos.

## <span id="page-7-0"></span>**Materiales y Métodos / Metodología**

Esta sección se plasma el enfoque y diseño del estudio, características de los participantes, procedimientos de muestreo, tamaño de la muestra, variables, descripción de los métodos e instrumentos de recolección de información.

#### <span id="page-7-1"></span>**Resultados y Discusión**

Se presentan el reporte de la muestra, estadística y análisis de información. El autor, dentro del contexto del estudio, muestra la comprobación o rechazo de la hipótesis, comparación de las similitudes y diferencias de los resultados encontrados en relación con otros trabajos de investigación, por último, emite las implicaciones para futuros trabajos de investigación.

### <span id="page-7-2"></span>**Conclusiones**

En este apartado se presentan las conclusiones estructuradas en párrafos y acordes a la pregunta de investigación, hipótesis, objetivos y el análisis de los resultados.

## <span id="page-7-3"></span>**Referencias**

Aquí van expuestos en orden alfabético y de acuerdo con la norma de estilo abordada (APA 7ª ed., CSE 8ª ed.) las diferentes fuentes de información utilizadas según su tipo, este apartado es automático y vinculado con el gestor de conocimiento CITAVI.

*Nota.* El idioma del estilo dependerá del que se esté utilizando en la redacción del documento

#### <span id="page-7-4"></span>**Anexos**

Se presentan organizados de acuerdo con la posición de aparición dentro del documento los cuales pueden ir insertos en el texto o entre paréntesis. Su título va centrado y distinguido por las letras del alfabeto, siempre se debe utilizar cada anexo en una página separada con su correspondiente título.

## **Referencias**

<span id="page-8-0"></span>American Psychological Association. (2020). Publication manual of the American

Psychological Association (7th edition). American Psychological Association.

Scientific style and format: The CSE manual for authors, editors, and publishers (8th edition).

(2015). University of Chicago Press.